## **CD mixte N°12**

*Sur une chaîne hi-fi ou lecteur CD, seules les pistes audio sont lisibles.* Sur PC ou Mac, les données textes, images, sons et vidéos sont accessibles.

#### **Configuration minimum**

- Ordinateur **PC** (MS Windows XP ou ultérieur) ou **Mac** (OS X)
- Lecteur CD, hauts-parleurs ou casque audio
- Logiciel de navigation internet (Mozilla Firefox,
- Google Chrome ou safari recommandé)
- Logiciel Acrobat Reader (PDF), Adobe Flash Player

## **Pistes audio** *Temps total* 1:08:10

- **1• Johann Sebastian Bach** Cf. p.14 6:54 *Concerto en sol majeur d'ap. J.E. de Saxe Weimar BWV 592 ((Tempo giusto, Grave, Presto)* par André Isoir sur l'orgue Grenzing de
- l'Abbatiale de Saint-Cyprien en Périgord *CD Calliope (CAL 9709), 1988*

*Avec l'aimable autorisation de Jacques Le Calvé et André Isoir*

## **2• Dietrich Buxtehude**

*Toccata en fa BuxWV156* par Jean-Luc Etienne 8:50 Concert du 1er novembre 2002 au grand orgue Schwenkedel de St-Paul de Pessicart, Nice Cf. p.37 *Merci à J.-L. Etienne, Nicolas Pannacci et Jean-Michel François*

**Clément Loret** par Jean Ferrard Cf. p.42

**3•** *Etude n*° *7* Partition p.VII 1:38<br> **4•** *Etude n*° *9* Partition p. IX 3:49 **4•** *Etude n° 9* Partition p. IX 3:49

à l'orgue Grenzing de la cathédrale de Bruxelles *Quatre siècles de musique belge, CD Sic 007 (2000) Remerciements à Jean Ferrard*

## **Ludwig Boslet** par Joachim Fontaine Cf. p.40

- **5•** *Sonate n°5, D-Dur op.30 : Finale, Allegro con fuoco* à l'orgue de St-Hildegard, Sankt Ingbert, 2010 3:14
- **6•** *Andante religioso o. op.zu dem marienlied* O unbefleckt empfangnes Hertz Partition p.V<br>
à l'orgue de St-Eligius, Völklingen, 2011 3:03
- à l'orgue de St-Eligius, Völklingen, 2011 **8 & 9** CD Quersland *(Remerciements à M. Kamprad)*

#### **Johan Alain** Cf. p.7

**7•** *Berceuse sur deux notes qui cornent* 1:39 par Pierre Segond au Victoria Hall de Genève *Enregistré en 1962, réédité en CD en 2001 par les Concerts de la Cathédrale de Genève que nous remercions* Partition de la *Be* 

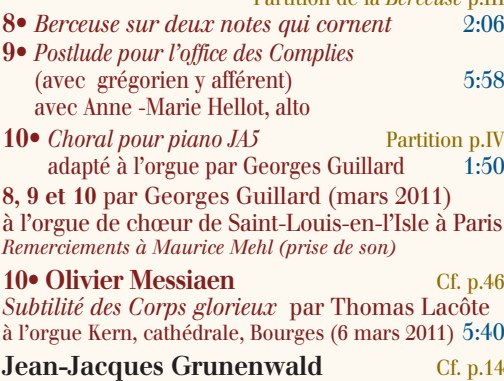

**11•** *Prélude et Fugue improvisé (26oct.1981)* 10:35 par J.-J. Grunenwald à Saint-Sulpice à Paris *Prochaine parution chez Aeolus dans un double CD d'improvisations de J.-J. Grunenwald à Saint-Sulpice, Paris Remerciements à Christoph M. Frommen (Aeolus)*

**13•** *Hymnes aux mémoires héroïques* 9:54 par Marie-Claire Alain Inédit ? concert du 6 oct.1988 à Saint-Germain-des-Prés, Paris

*Avec l'aimable autorisation de Marie-Claire Alain* **14• Olivier Willemin** *Improvisation* 3:00 Concert du 12 février 2011 à l'orgue Mutin Cavaillé-Coll de Saint-Paul de Pessicart, Nice

*Remerciements à Olivier Willemin et Jean-Michel François*

### **En rouge : Enregistrements exclusifs pour** *Orgues Nouvelles*

CD mixte et magazine sont complémentaires. Ils constituent un tout et ne peuvent être vendus séparement.

## **Mode d'emploi**

Insérer le CD mixte dans le lecteur. Si la page d'accueil n'apparaît pas automatiquement en quelques instants, ouvrir le répertoire du CD et

double-cliquer sur le fichier "lancement.htm". Pour écouter la partie audio, vous pouvez aussi utiliser ce CD mixte comme un CD audio dans votre lecteur de CD habituel.

## **Partie Cédérom Jehan Alain**

## • **L'orgue**

- L'orgue dans la liturgie (par Xavier Deprez)
- Répertoire de musique d'orgue (par Jean Ferrard)
- Jean-Pierre Felix, "chercheur à Autre-Église"
- (entretien réalisé par Jean Ferrard)
- **La famille Alain** par Marie-Claire Alain
- **Jehan Alain au Conservatoire** par Marie-Louise Girod
- **L'œuvre pour piano de Jehan Alain** par Olivier Alain
- **Une orchestration des** *Trois Danses* par Luc Antonini
- Illustrations
- Deux pages de *Deuils* pour orchestre symphonique (orchestration de Luc Antonini) - Les deux mêmes pages pour quintette à cordes, orgue et timbales (par Marie-Claire Alain) pour orchestre (L.Antonini) et Sarabande (M.-C.Alain)

### **Jean-Jacques Grunenwald**

- **Un musicien, un pédagogue, un homme hors du commun** par Philippe Laubscher
- **Deux lettres de J.-J. Grunenwald à Raffi Ourgandjian**
- **Catalogue des œuvres de J.-J. Grunenwald** par Jean-Luc Etienne

## **La classe d'Orgue du Conservatoire de Genève (et ses professeurs)**

- Palmarès des classes d'orgues de 1902 à 2010
- **•** Récompenses des élèves de la classe
- d'orgue chez Pierre Segond, Lionel Rogg et François Delor
- **• Lionel Rogg** (Biographie)
- **• Un cafecito ?** Bref souvenir de classe par Diego Innocenzi
- Catalogue des **œuvres de Lionel Rogg Histoire**
- **• Les princes et leurs organistes** Cf. page 38 Article intégral de Christophe Marchand **Dossier belge** Compléments au dossier du n° <sup>11</sup>
- Biographie Firmin Decerf Cf. page 44
- **• Histoire de la musique d'orgue** Cf. page 42 **en Belgique au XIXe siècle** par Jean Ferrard **Partitions**
- **• 7e Etude pour orgue avec ou sans pédales** Clément Loret, 1861
- **Sonate pour Orgue n°5** op.30, *Finale & Doppelfuge* Ludwig Boslet • **Ricercar secundi toni** Christian Erbach
- **Infos Printemps 2011**
- **•** Festival **Orgue en Ascension**, **Tournus** (21) • **Fête de l'orgue à Liège**, mai 2011
- Festival régional des **Orgues en Alsace**
- **Bach Toul Festival** 2011
- Musiques sacrées du **Festival d'Avignon**
- *Harmonie du soir*, festival du **Périgord noir** • *Hambourg, stylus Phantasticus*
- à St-Louis-en-l'Île de **Paris** • **Centre itinérant de Recherche sur les Musiques Anciennes** (Association Organum) Programme : festival, sessions... à **Moissac** (82)

# Sommaires

## **Revue N°12**

Editorial *par Pascale Rouet* 3

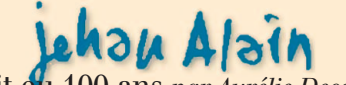

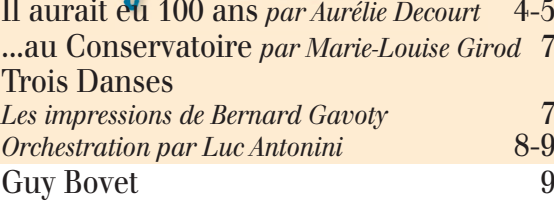

## **Le Conservatoire de Genève**

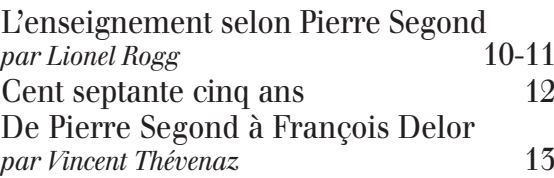

# *Jean-JacquesGrunenwald* 1911 1962

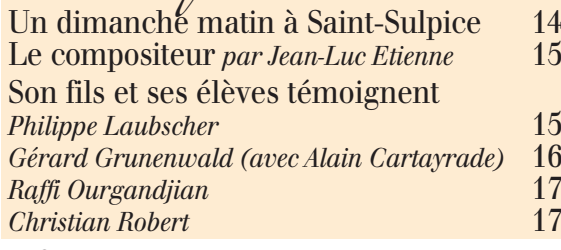

Infos en montre *par Alain Cartayrade* 18

## **Cahier de musiques** I à XVI (19 à 34) Sommaire détaillé page 19

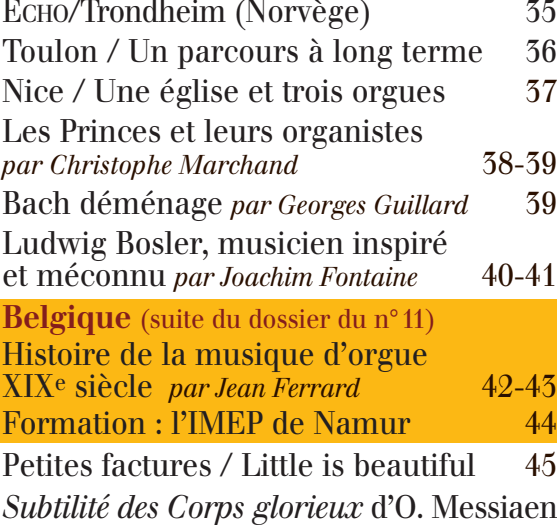

*par Thomas Lacôte* 46

Eternités / Minamisoma mon amour*...* 47

France Musique : Organo Pleno 47 Boîte expressive *par Alain Cartayrade* 48-49

*Orgues* Nouvelles